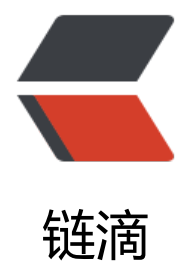

# React Hook[s - 使](https://ld246.com)用外部点击

作者:Vanessa

- 原文链接:https://ld246.com/article/1567409108234
- 来源网站: [链滴](https://ld246.com/member/Vanessa)
- 许可协议:[署名-相同方式共享 4.0 国际 \(CC BY-SA 4.0\)](https://ld246.com/article/1567409108234)

2019-09-02

### **描述**

一个 hook,可以处理包装在组建外部的点击事件。

- 创建一个自定义的 hook,使用 ref 和 callback 来处理 click 事件
- 使用 React.useEffect() hook 来添加或清除 click 事件

```
● 使用 React.useRef() hook 为你的点击组建创建一个 ref, 并将他作为参数传递给 useClickInside
hook
```
## **实现**

```
const useClickOutside = (ref, callback) => {
 const handleClick = e = > {
   if (ref.current && !ref.current.contains(e.target)) {
     callback();
   }
  };
 React.useEffect(() = > {
   document.addEventListener('click', handleClick);
  return () => {
     document.removeEventListener('click', handleClick);
   };
  });
};
```
## **使用**

```
const ClickBox = ({ onClickOutside }) => {
  const clickRef = React.useRef();
  useClickOutside(clickRef, onClickOutside);
  return (
   <div
     className="click-box"
     ref={clickRef}
     style={{
      border: '2px dashed orangered',
      height: 200,
      width: 400,
      display: 'flex',
      justifyContent: 'center',
      alignItems: 'center'
    }}
   >
     <p>Click out of this element</p>
   </div>
  );
};
```
ReactDOM.render(

```
 <ClickBox onClickOutside={() => alert('click outside')} />,
 document.getElementById('root')
);
```
### **返回总目录**

每天 30 秒系列之 React